# **Range.SetStyle(Style)**

# **Description**

Sets the style for every cell in this range. When a style is set - rather than applied (see [Range.ApplyStyle](https://wiki.softartisans.com/pages/viewpage.action?pageId=11764708) ) - all previously assigned style properties, including font and number formatting, will be overwritten for all cells in the range.

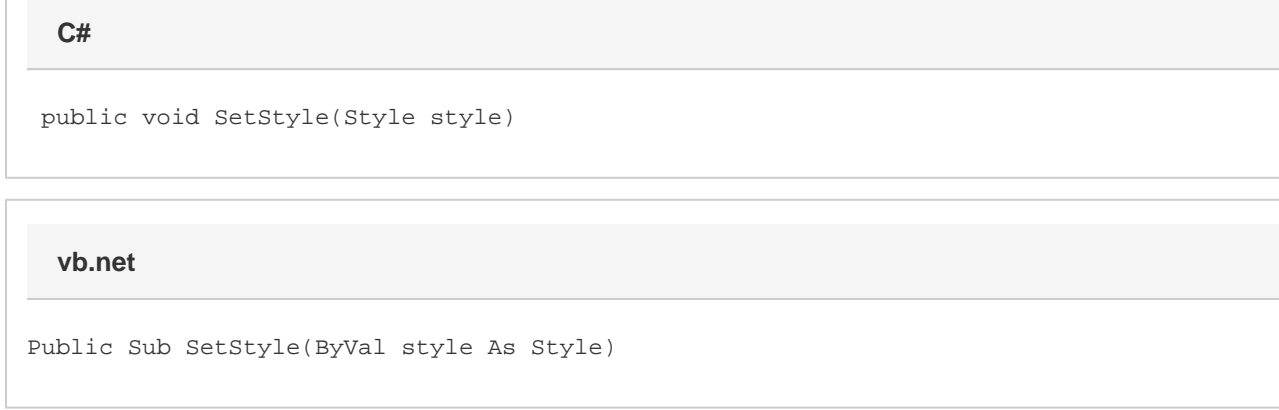

### **Parameters**

#### **style**

The Style object to assign to the range.

## **Examples**

rng.SetStyle(styl); rng.SetStyle(styl) **C# vb.net**